# Chapitre 2 : Suites numériques (1ère partie)

# I Généralités sur les suites

#### Définition

Une suite numérique (on dit aussi une suite réelle) est une fonction définie sur N (ou une partie de N) et à valeurs dans R.

Notation :  $(u_n)$   $\mathbb{N} \longrightarrow \mathbb{R}$  $n \longrightarrow u_n$ 

Le nombre réel  $u_n$  est appelé terme d'indice n de la suite  $(u_n)$ .

.

#### Remarque (importante)

Il y a notamment deux façons de définir une suite réelle :

Par son terme général (formule explicite) : il y a une formule qui donne  $u_n$  en fonc-

tion de  $n: u_n = f(n)$ . Exemple : Pour tout  $n \in \mathbb{N}$ ,  $u_n = n^2$ . Alors,  $u_0 =$ 

Par récurrence : il y a une formule qui permet de calculer un terme de la suite à partir du terme précédent (ou des termes précédents).

Par exemple, on a relation du type pour tout  $n \in \mathbb{N}$ ,  $u_{n+1} = f(u_n)$ .

Il suffit de donner alors la valeur du premier terme pour que la suite soit entièrement définie.

Exemple :

On donne le premier terme  $u_0 = 3$  et la relation pour tout  $n \in \mathbb{N}$   $u_{n+1} = u_n - 2$ . Alors,  $u_1 =$ 

Dans tous les cas, la suite peut être définie seulement à partir d'un certain rang  $n_0$ . Par exemple, la suite  $(u_n)$  de terme général  $u_n = \sqrt{n - \pi}$  est définie pour  $n \ge 4$ .

#### Exercice 1 (premier exemple de suite récurrente)

- On considère la suite de nombres suivants :
	- le premier terme noté  $u_0$  vaut 2.
	- Chaque terme est obtenu à partir du précédent en le multipliant par deux puis en soustrayant 1.
	- 1. Calculer  $u_1, u_2, u_3$  et  $u_4$ .
	- 2. Pour tout entier naturel *n*, proposer une relation entre  $u_{n+1}$  et  $u_n$ .
	- 3. En s'aidant de la calculatrice, donner  $u_{20}, u_{30}$ .
	- 4. Conjecturer une formule permettant de calculer  $u_n$  connaissant n.

#### Exercice 2

Dans chaque cas, calculer les premiers termes jusqu'  $u_4$ .

- 1. Pour tout  $n \in \mathbb{N}$ ,  $u_n = \frac{n^2 + 1}{n + 3}$  $n + 3$
- 2.  $u_0 = 4$  et pour tout  $n \in \mathbb{N}$ ,  $u_{n+1} = (u_n)^2 7u_n$ .
- 3.  $u_0 = 1$  et pour tout  $n \in \mathbb{N}$ ,  $u_{n+1} = u_n n^2 + 1$
- 4.  $u_0 = -2$  et pour tout  $n \in \mathbb{N}$ ,  $u_{n+1} = (u_n)^2 5n$

## Calcul de termes à la calculatrice

Pour une suite définie par son terme général, on peut utiliser le mode fonction et la table ajustée sur des entiers.

Le menu "suite" ou "récurrence" est surtout intéressant pour les suites définies par récurrence.

## Calculatrice Casio.

Suivre le menu recurrence, choisir Type, entrer l'expression de la suite. Les paramètres sont à adapter dans set.

Calculatrice TI.

Suivre mode, suite.

Pour définir la suite, suivre f(x).

 $nMin$  est l'indice du premier terme : 0 si le premier terme est  $u_0$ .

 $u(n)$ : expression qui peut dépendre de n, et/ou du terme précédent  $u(n-1)$ .

 $u(nMin)$  est le premier terme (on ne met rien pour une suite définie par son terme général).

## Exercice 3 (suite récurrente à deux pas)

On considère la suite  $(u_n)$  définie par  $u_0 = 3$ ,  $u_1 = 6$  et pour tout  $n \in \mathbb{N}$ ,  $u_{n+2} = u_{n+1} - (u_n)^2$ .

- 1. Calculer  $u_2$  puis  $u_3$ .
- 2. Utiliser la calculatrice pour donner  $u_{10}$ .

# II Algorithme de calcul de terme

## II.1 Rappel sur les boucles bornées en Python

## Boucle bornée en Python

Soient d, n des entiers naturels,  $(d < n)$ .

L'instruction for k in range(n) fait parcourir à la variable k les entiers de 0 à  $(n-1)$ . Il y a alors n tours de boucle.

L'instruction for k in range(d,n) fait parcourir à k les entiers de d à  $n-1$ . Il y a alors  $(n - d)$  tours de boucle.

## Remarque

En particulier, l'instruction "Pour k variant de 1 à  $n$ " se traduit en Python par "for k in  $range(1, n+1)$ :

## Exercice 4

Compléter le tableau.

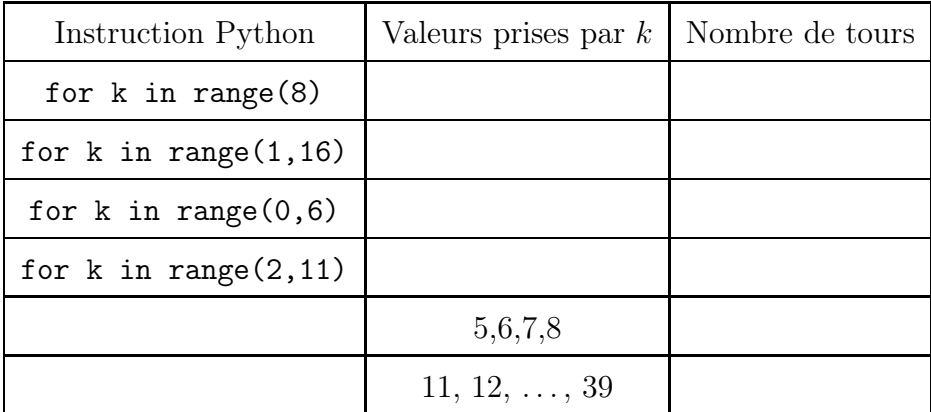

## II.2 Algorithme de calcul de terme d'une suite récurrente

 $\sqrt{ }$ 

## Exercice 5

Soit  $(u_n)$  la suite définie sur  $\mathbb N$  par

$$
\begin{cases}\nu_0 = 5\\ u_{n+1} = 2u_n + 6\n\end{cases}
$$

- 1. Écrire un algorithme qui renvoie le nombre  $u_n$  lorsque l'on entre l'entier n. Langage courant Entrer N  $U \leftarrow 5$ Pour K allant de 1 à N  $U \leftarrow 2U + 6$ FinPour Afficher U Programme CASIO "N=" ?→ N  $5 \rightarrow U$ For  $1 \rightarrow K$  to N  $2U+6$   $\rightarrow$  U Next U ⊿ Programme TEXAS Prompt N  $5 \rightarrow U$ For  $(K,1,N)$  $2U+6$   $\rightarrow$  U End Disp U
- 2. Compléter la fonction Python d'argument  $n$  qui renvoie  $u_n$  pour un entier  $n$  donné. def Terme(n) :

```
u=...
for k in range(\ldots, \ldots):
      ...
return(u)
```
3. Programmer la fonction et donner  $u_{10}$ . On obtient  $u_{10} = 11 258$ .

# III Suite croissante, suite décroissante

## **Définition**

Soit  $(u_n)$  une suite de nombres réels. On dit que :

- la suite  $(u_n)$  est croissante si pour tout entier  $n, u_{n+1} \geq u_n$ ,
- $(u_n)$  est décroissante si pour tout entier  $n, u_{n+1} \leq u_n$ ,
- $(u_n)$  est constante si pour tout entier n,  $u_{n+1} = u_n$ .
- $(u_n)$  est monotone si elle est croissante ou décroissante.

## Remarque (suite strictement croissante, ou strictement décroissante)

En remplaçant les inégalités larges par des inégalités strictes, on définit une suite  $(u_n)$  strictement croissante, strictement décroissante :

- $(u_n)$  est strictement croissante si pour tout entier n,  $u_{n+1} > u_n$ .
- $(u_n)$  est strictement décroissante si pour tout entier n,  $u_{n+1} < u_n$ .

Exemple : la suite  $(u_n)_{n \in \mathbb{N}}$  de terme général  $u_n = \sqrt{n}$  est croissante.

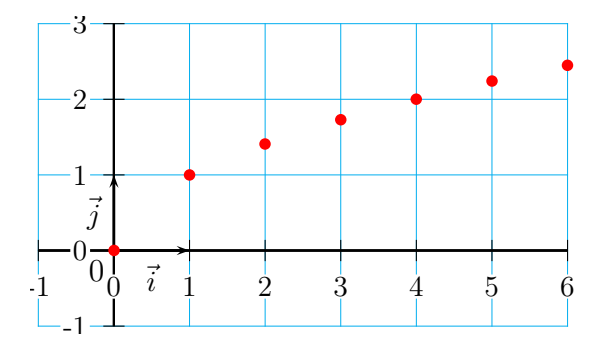

## Remarque

Il existe des suites qui ne sont ni croissantes ni décroissantes.

Par exemple, la suite  $(u_n)$  de terme général  $u_n = (-1)^n$  n'est ni croissante ni décroissante.

En effet, si n est pair  $u_n = 1$ , et si n est impair  $u_n = -1$ . Ainsi,  $u_0 = u_2 = 1$ , et  $u_1 = -1$ .

Comme  $u_1 < u_0$ , la suite n'est pas croissante.

Comme  $u_2 > u_1$ , elle n'est pas non plus décroissante.

#### Remarque

Pour montrer qu'une suite n'est pas croissante, ou pas décroissante, il suffit de donner un contre-exemple.

#### Exercice 6

Montrer que la suite  $(u_n)$  définie pour tout entier naturel n par  $u_n = 3n^2 - 7n + 1$  n'est ni croissante, ni décroissante.

#### Méthodes pour étudier le sens de variation d'une suite

- 1. On étudie le signe de la différence  $u_{n+1} u_n$ : Pour tout  $n \in \mathbb{N}$ ,  $u_{n+1} - u_n \geq 0$  équivaut à  $(u_n)$  croissante. Pour tout  $n \in \mathbb{N}$ ,  $u_{n+1} - u_n \leq 0$  équivaut à  $(u_n)$  décroissante.
- 2. Seulement pour les suites définies par terme général  $u_n = f(n)$  (formule explicite), on peut étudier les variations de la fonction f sur  $[0; +\infty]$ , par exemple en dérivant. Si f est croissante sur  $[0; +\infty]$ , alors  $(u_n)$  est croissante.
	- Si f est décroissante sur [0;  $+\infty$ [, alors  $(u_n)$  est décroissante.

#### Exercice 7

Étudier le sens de variation des suites suivantes.

- 1. Pour tout  $n \in \mathbb{N}$ ,  $u_n = n^2$ .
- 2.  $V_0 = 5$ , et pour tout entier  $n \in \mathbb{N}$ ,  $V_{n+1} = V_n \frac{2}{3+1}$  $\frac{2}{3+n^2}$ .
- 3. Pour tout entier  $n, W_n = \frac{2}{a}$  $6n+1$ .

## IV Suite majorée, suite minorée

## **Définition**

On dit qu'une suite  $(u_n)$  est majorée s'il existe un nombre M tel que pour tout entier n on ait  $u_n \leq M$  (le nombre M est un majorant de la suite).

On dit qu'une suite  $(u_n)$  est minorée s'il existe un nombre m tel que pour tout entier n on ait  $u_n \geq m$  (*m* est un minorant de la suite).

Une suite qui est à la fois majorée et minorée est dite bornée.

#### Remarque

Toute suite croissante est minorée par son premier terme. Toute suite décroissante est majorée par son premier terme.

#### Exercice 8

**Exercice** of  $u_n$  définie pour tout entier n par  $u_n = \frac{7n-1}{1-2}$  $n+2$ est croissante et majorée par 7. En déduire que  $(u_n)$  est bornée et donner un encadrement de  $u_n$  valable pour tout  $n \in \mathbb{N}$ .

#### Exercice 9

Soit  $(u_n)$  la suite définie pour tout  $n \in \mathbb{N}$  par  $u_n = \frac{1-2n}{n+5}$  $n+5$ .

- 1. Montrer que la suite  $(u_n)$  est décroissante.
- 2. Justifier qu'elle est minorée par −2.